# **Master Cricut Design Space and Maker for Beginners: A Comprehensive Guide with Easy and Practical Projects**

# **to Cricut: A Gateway to Crafting Success**

In the realm of crafting, Cricut Design Space and Maker stand out as powerful tools that ignite creativity and empower beginners to achieve their crafting dreams. Cricut Design Space is an intuitive software platform that allows you to design, edit, and send projects to your Cricut Maker, a versatile cutting machine capable of transforming your designs into reality.

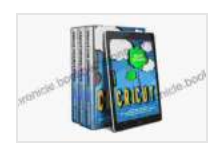

**Cricut: Master Cricut Design Space and Maker for [Beginners with a Wealth of Easy and Beautiful Project](https://chronicle.bookgemstone.com/reads.html?pdf-file=eyJjdCI6Ikk4bzJKS2lBTWtNYlFUc0hKNHJJN09VT1JlS0VNZGNZQVhTdkVKTEVrcVF6MkIrUEFJczAyTjc2QlNGZjVMQk1NRnk1OUFwUVVDR2djcFRNaytBOUxVTFZCeUs5YVZna0dBRnpKZm02ODFsQlJWeU4xZXNNSFV5VlhicnJQNkZwUlFzc1pQbFwvY0ZcL0lJaGVyRVp5dHB4T2lSZDU5Ynh1OFM5Rzd3S1hmWUN4Q253cEN1V25BWCszRyttak5iZ1FzXC9VTXdQOXRsWVpFTFJoT0txeTFoMXZjR1oxT0dsVEJTRkJQdWlFRU11RFRcLzV0UUdsTElldTBHcDVrYjJDaGNqZXZkQWZUd1ZjUlRpaDBWMVJsMytLTlFMMUczMHZYMk1BTUdJb0pyUkhoMD0iLCJpdiI6ImMyMDYwZTZmMzljMTg1ZTBlZGEzMjYyOWM3MjlmYmEwIiwicyI6Ijk4OTAwNjkzZDYzZTZjMWYifQ%3D%3D) Ideas to Try (Cricut Projects Book 3)** by Olita Design

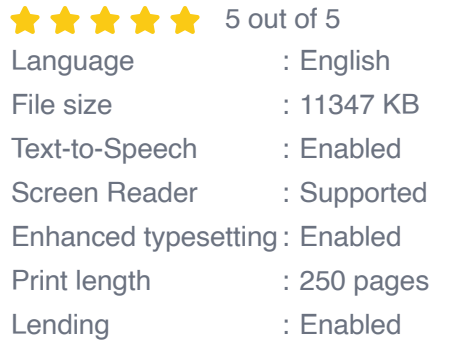

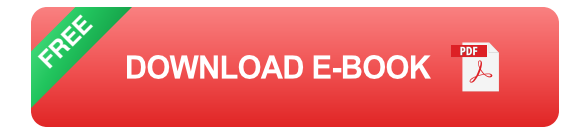

# **Getting Started with Cricut Design Space**

Embark on your Cricut journey by installing Cricut Design Space on your computer or mobile device. Once you create an account, you'll have access to a treasure trove of resources, including ready-made designs,

fonts, and images, as well as an expansive library of projects to inspire your creativity.

#### **Creating Your First Design**

- 1. Open a new canvas in Cricut Design Space.
- 2. Browse the design library or upload your own images.
- 3. Use the editing tools to manipulate and customize your design.
- 4. Select the appropriate material and cut settings for your project.
- 5. Send your design to your Cricut Maker to bring it to life.

#### **Mastering the Cricut Maker**

Your Cricut Maker is a versatile workhorse that can handle a wide range of materials, from delicate paper to intricate wood. By understanding its capabilities and leveraging its features, you can unlock the full potential of your crafting adventures.

#### **Material Compatibility**

The Cricut Maker supports a vast array of materials, including paper, vinyl, fabric, leather, wood, and more. Each material requires specific blades and cutting settings to ensure optimal results.

# **Cutting Tools**

Choose from a variety of cutting tools designed to handle different materials. Rotary blades are ideal for paper and vinyl, while knife blades are suitable for thicker materials like wood and leather.

# **Cutting Settings**

Cricut Design Space provides recommended cutting settings based on the material and blade you select. However, fine-tuning these settings can enhance the quality and precision of your cuts.

# **Beginner-Friendly Cricut Projects to Spark Your Creativity**

To get you started, we've curated a collection of beginner-friendly Cricut projects that are perfect for honing your skills and creating unique and personalized treasures.

# **Personalized Vinyl Decals**

Create custom vinyl decals to add a touch of personality to your belongings, such as laptops, water bottles, and phone cases. Use Cricut Design Space to design your own decals or choose from ready-made templates.

#### **Paper Flowers for Home Decor**

Transform ordinary paper into exquisite paper flowers that will brighten up any room. Follow our step-by-step tutorials to create vibrant and realistic blooms that will impress your friends and family.

#### **Fabric Tote Bag with Custom Design**

Design and cut your own fabric tote bag using Cricut Design Space. Choose a fun pattern or create your own design to add a touch of style to your everyday essentials.

#### **Troubleshooting Common Cricut Issues**

Don't let technical glitches derail your crafting journey. Learn how to troubleshoot common Cricut issues, such as:

- Material cutting too deeply or not cutting at all  $\blacksquare$
- Cricut Maker not connecting to computer ú.
- Project not printing correctly  $\mathcal{L}_{\mathcal{A}}$

#### **Advanced Techniques for Seasoned Crafters**

Once you've mastered the basics, expand your Cricut horizons with advanced techniques that will elevate your projects to new heights.

# **Print then Cut for Precision**

Combine printing and cutting to create intricate designs with multiple colors and layers. This technique is perfect for creating greeting cards, scrapbook pages, and custom stickers.

# **Scoring and Engraving for Added Dimension**

Unlock the power of scoring and engraving to add depth and texture to your creations. Score lines for perfect folds and crease marks, or engrave intricate patterns for a sophisticated touch.

# **Heat Transfer Vinyl for Custom Apparel**

Elevate your wardrobe with custom-made T-shirts, hoodies, and more using heat transfer vinyl. Design your own graphics or choose from readymade designs to create unique and eye-catching apparel.

# **: Crafting Confidence with Cricut**

Embarking on the Cricut journey is an empowering experience that will unlock a world of creativity and personalization. By mastering Cricut Design Space and Maker, you'll gain the confidence to bring your crafting dreams

to life. Whether you're a seasoned crafter or a complete beginner, this comprehensive guide will equip you with the knowledge and inspiration to create stunning projects that will impress yourself and others.

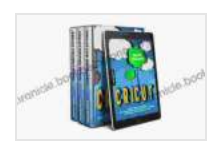

**Cricut: Master Cricut Design Space and Maker for [Beginners with a Wealth of Easy and Beautiful Project](https://chronicle.bookgemstone.com/reads.html?pdf-file=eyJjdCI6Ikk4bzJKS2lBTWtNYlFUc0hKNHJJN09VT1JlS0VNZGNZQVhTdkVKTEVrcVF6MkIrUEFJczAyTjc2QlNGZjVMQk1NRnk1OUFwUVVDR2djcFRNaytBOUxVTFZCeUs5YVZna0dBRnpKZm02ODFsQlJWeU4xZXNNSFV5VlhicnJQNkZwUlFzc1pQbFwvY0ZcL0lJaGVyRVp5dHB4T2lSZDU5Ynh1OFM5Rzd3S1hmWUN4Q253cEN1V25BWCszRyttak5iZ1FzXC9VTXdQOXRsWVpFTFJoT0txeTFoMXZjR1oxT0dsVEJTRkJQdWlFRU11RFRcLzV0UUdsTElldTBHcDVrYjJDaGNqZXZkQWZUd1ZjUlRpaDBWMVJsMytLTlFMMUczMHZYMk1BTUdJb0pyUkhoMD0iLCJpdiI6ImMyMDYwZTZmMzljMTg1ZTBlZGEzMjYyOWM3MjlmYmEwIiwicyI6Ijk4OTAwNjkzZDYzZTZjMWYifQ%3D%3D) Ideas to Try (Cricut Projects Book 3)** by Olita Design

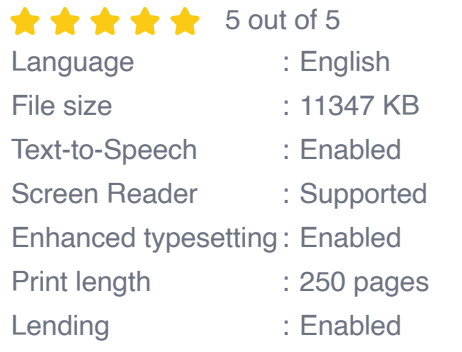

**[FREE](https://chronicle.bookgemstone.com/reads.html?pdf-file=eyJjdCI6IitYbnRjZWJldDJFZVIwTXVLcjdNV3BnVnJySm11OW9vZldiSm5mUERlbGlXdmNXaWpPWTJObjdjTmVGSUIrTGIrZ3J2QXpKekQzWlEwNDh4dENkSFhIRU9vanhcL20xN1RVTGt6bG5KVTdGUSsxRWZrSWVLQjdIMW1WNjdoUXZDSHB6a2tRVzRuODN1aU5VejNWK1lSejBoWmY5QklCTkdcL3RFU05ua09kbjJvbzNUWklnNTIraXVBK1RDS1h5a3lFN0ZVNjQ2ajdoQXQ4NGFaUW11V2tGaE0zVnlBWFVvb2dQZlBaMFRqV2pWdWIreUo2SEpYRUJRSTR4enIrNEFVdmEwV2gzYmQzN05Pd0dGeGRSR29pS0VqRWtGUVVkYmRLanFwY0FKd0dXclU9IiwiaXYiOiI0NDI1OWE2ZjFjN2IyMDU5NWMwNzFkZWVlMjIwNTQ4YSIsInMiOiJlMmRhZjFkN2NmZGJmNzViIn0%3D)DOWNLOAD E-BOOK** 

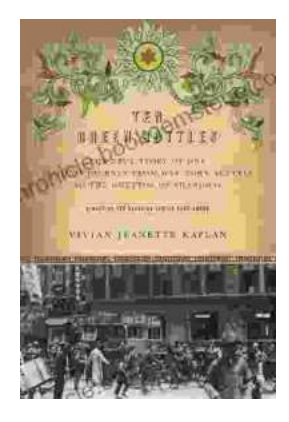

# **[The True Story of One Family's Journey from](https://chronicle.bookgemstone.com/book/The%20True%20Story%20of%20One%20Familys%20Journey%20from%20War%20Torn%20Austria%20to%20the%20Ghettos%20of%20Poland.pdf) War-Torn Austria to the Ghettos of Poland**

In the heart of Europe, where the horrors of the Holocaust unfolded, there is a story of resilience and survival that deserves to be told. This is the story...

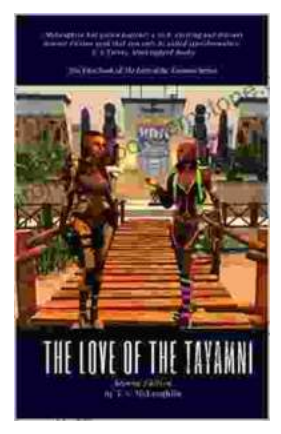

# **[The Enduring Love of The Tayamni Second](https://chronicle.bookgemstone.com/book/The%20Enduring%20Love%20of%20The%20Tayamni%20Second%20Edition%20A%20Literary%20Analysis.pdf) Edition: A Literary Analysis**

The Tayamni Second Edition, a literary masterpiece that has stood the test of time, has enthralled readers worldwide with its poignant narrative...